# **ZÁPADOČESKÁ UNIVERZITA V PLZNI FAKULTA ELEKTROTECHNICKÁ**

**KATEDRA TECHNOLOGIÍ A MĚŘENÍ**

# **BAKALÁŘSKÁ PRÁCE**

# **Určení parametrů synchronního stroje ze zkoušky za klidu stroje**

#### ZÁPADOČESKÁ UNIVERZITA V PLZNI Fakulta elektrotechnická Akademický rok: 2014/2015

### ZADÁNÍ BAKALÁŘSKÉ PRÁCE

(PROJEKTU, UMĚLECKÉHO DÍLA, UMĚLECKÉHO VÝKONU)

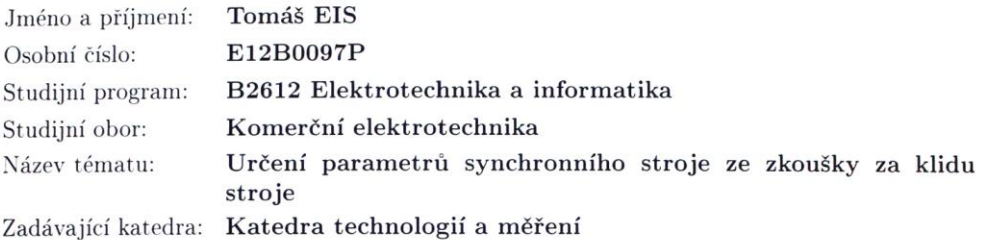

#### Zásady pro vypracování:

- 1. Popište princip určení parametrů synchronního stroje z naměřených dat z provedené zkoušky za klidu stroje.
- 2. Vyhodnoťte dodaný soubor dat.
- 3. V MATLABu napište vhodný m-file pro určení optimálních parametrů z měření.
- 4. Shrňte získané výsledky.

 $\mathcal{Q}$ 

Rozsah grafických prací: Rozsah pracovní zprávy:

podle doporučení vedoucího  $20 - 30$  stran Forma zpracování bakalářské práce: tištěná/elektronická

Seznam odborné literatury:

- 1. IEEE Std. 155-2009
- 2. ČSN EN 60034-4 ed.2
- 3. Canay, I. M., "Determination of Model Parameters of Machines from the Reactance Operators xd(js), xq(js)" and "Modeling of Alternating-Current Machines Having Multiple Rotor Circuits", IEEE Transactions on Energy Conversion, vol. EC-8, no. 2, pp. 272-279 and pp. 280-296, June 1993
- 4. Jef Verbeeck: Standstill Frequency Response Measurement and Identification Methods for Synchronous Machine. Vrije Universiteit Brussel, 2000, pp.238

5. internet

Vedoucí bakalářské práce:

Doc. Ing. Bohumil Skala, Ph.D. Katedra elektromechaniky a výkonové elektroniky

Datum zadání bakalářské práce: Termín odevzdání bakalářské práce: 8. června 2015

15. října 2014

Jiří Hammerbauer, Ph.D

děkan

V Plzni dne 15. října 2014

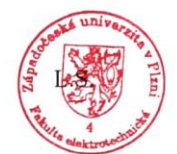

kočil, CSc Doc. Ing. Vlastimil vedoucí katedry

#### **Abstrakt**

Hlavním cílem této práce je určení parametrů synchronního stroje ze zkoušky za klidu stroje. Práce se skládá ze tří částí. První část se zabývá obecně reaktancemi synchronních strojů. Druhá část je pak zaměřena na určování parametrů synchronního stroje. Důraz je zde kladen hlavně na určení parametrů ze zkoušky za klidu stroje. Třetí částí je pak popis mého vlastního algoritmu, který určí hledané parametry synchronního stroje na základě dodaných naměřených dat.

#### **Klíčová slova**

Synchronní stroj, parametry synchronního stroje, reaktance synchronního stroje, určování parametrů synchronního stroje, zkouška za klidu stroje, simulované žíhání.

#### **Abstract**

Aim of this work is determination of parameters of synchronous machine from SSFR test. The work consists of three parts. The first part is concerned with reactance of synchronous machines. The second part is focused on the determination of parameters of synchronous machines, especially from SSFR testing. The last part describes my own algorithm to determine parameters of synchronous machine based on the given test data.

#### **Key words**

Synchronous machine, parameters of synchronous machine, reactance of synchronous machine, determination of parameters of synchronous machine, SSFR test, simulated annealing.

## **Prohlášení**

Prohlašuji, že jsem tuto bakalářskou práci vypracoval samostatně, s použitím odborné literatury a pramenů uvedených v seznamu, který je součástí této diplomové práce.

Dále prohlašuji, že veškerý software, použitý při řešení této bakalářské práce, je legální.

............................................................

podpis

V Plzni dne 11.6.2015 Tomáš Eis

# **Poděkování**

Tímto bych rád poděkoval vedoucímu bakalářské práce doc. Ing. Bohumilovi Skalovi, Ph.D*.* za cenné profesionální rady, připomínky a metodické vedení práce.

2015

# Obsah

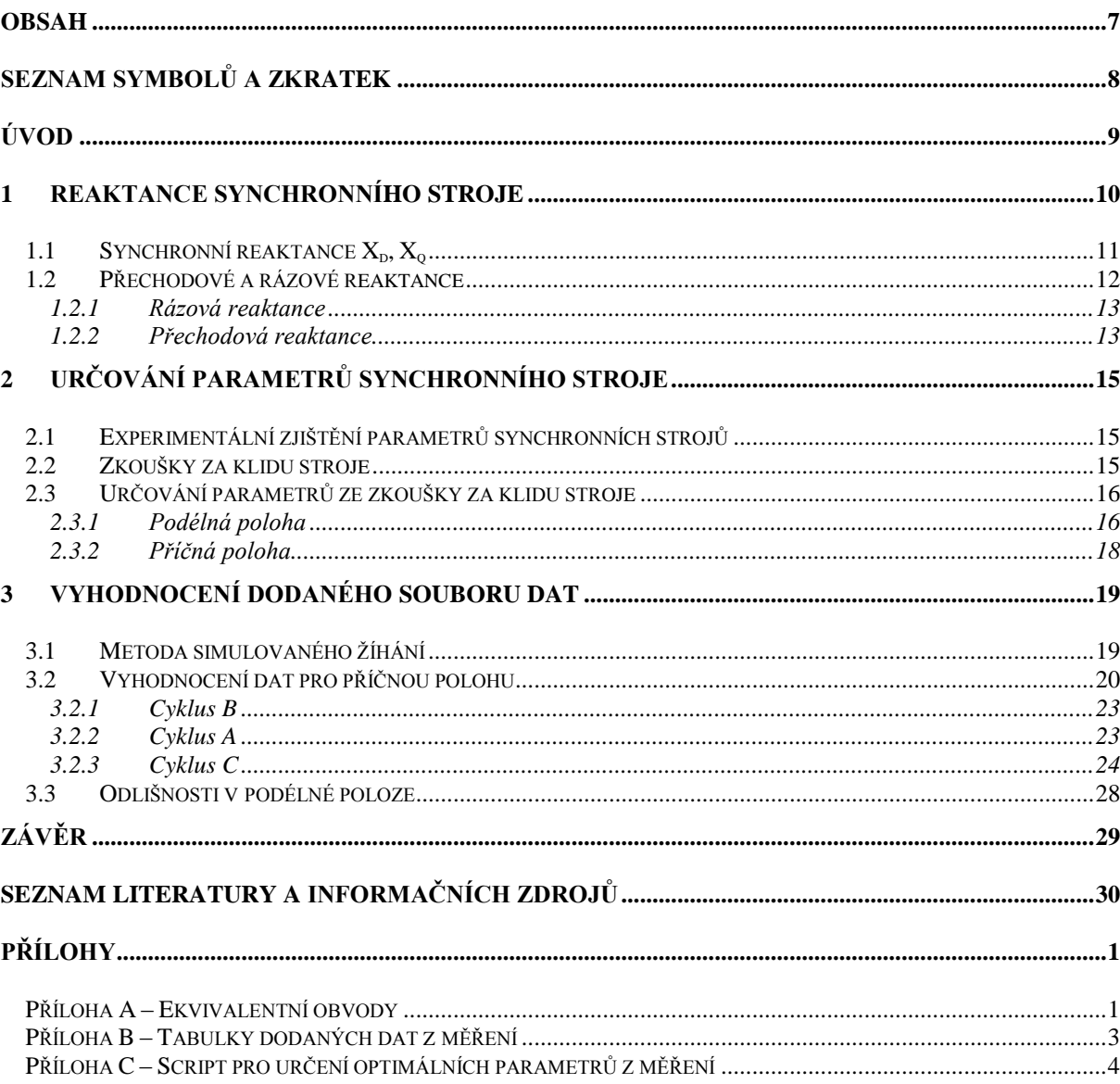

# **Seznam symbolů a zkratek**

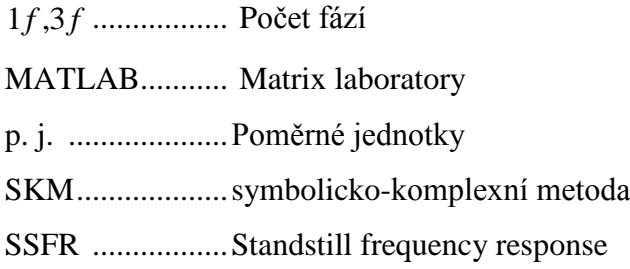

Nejrozšířenějším použitím synchronních strojů je přeměna mechanické energie na elektrickou. Takovéto stroje nazýváme alternátory.

Dále lze stejnosměrné stroje použít jako tzv. kompenzátory, tj. stroje, které dodávají do sítě jalovou energii.

Jako motory se synchronní stroje používají hlavně ve dvou případech. Prvním jsou zařízení velkých výkonů, řádově stovky kW až desítky MW. Druhá aplikace je pak u zařízení, která vyžadují přesný poměr mezi otáčkami stroje a kmitočtem sítě.

Z konstrukčního hlediska se synchronní stroje vyrábí ve dvou provedeních. Dvoupólové a velké čtyřpólové stroje se vyrábí s hladkým rotorem. V tomto typu konstrukce je budící vinutí tvořeno cívkami uloženými do drážek po obvodu rotoru. Magnetický obvod rotoru se vyrábí z výkovků a plní tak zároveň funkci tlumící.

Menší čtyřpólové a vícepólové stroje se pak vyrábí jako stroje s vyniklými póly. V tomto případě jsou cívky budícího vinutí uloženy na jádrech pólů [1].

### **1 Reaktance synchronního stroje**

Synchronní stroje jsou charakteristické velkým množstvím reaktancí, které jsou důležitým parametrem pro určování chování strojů v přechodovém i ustáleném stavu. U strojů s vyniklými póly je důležité rozlišovat některé reaktance jak v podélné ose d, tak v příčné ose q, kvůli proměnné velikosti vzduchové mezery v těchto osách a s tím spojené proměnné magnetické vodivosti, jak je patrné z obr. 1.1 [2] [3].

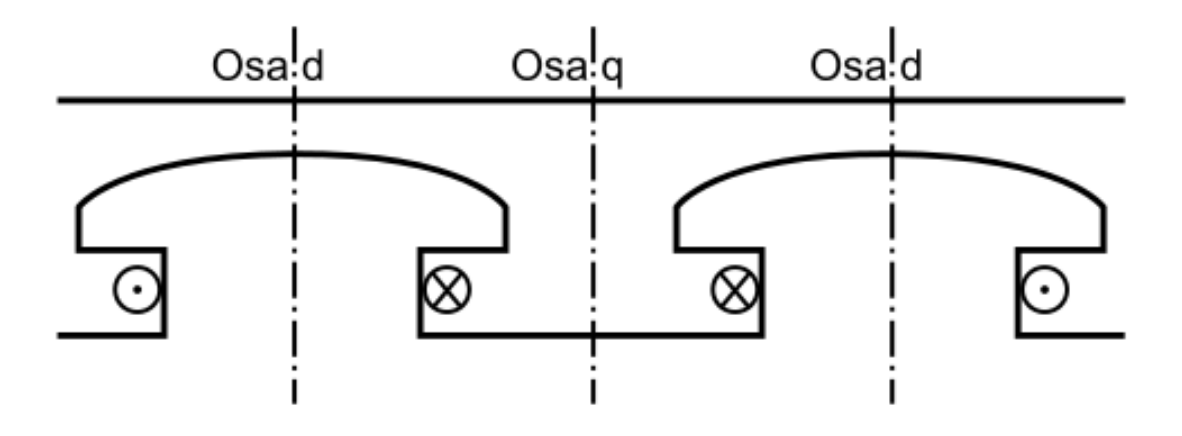

*Obr. 1.1. Rotor stroje s vyniklými póly [2]*

Norma ČSN EN 60034-4 ed. 2 [4] zabývající se určováním parametrů synchronního stroje například definuje následující reaktance:

podélná synchronní reaktance,

přechodná podélná reaktance,

rázová podélná reaktance,

příčná synchronní reaktance,

přechodná příčná reaktance,

rázová příčná reaktance,

sousledná reaktance,

zpětná reaktance,

nulová reaktance,

netočivá reaktance,

Potierova reaktance,

rozptylová reaktance kotvy.

Mezi další používané reaktance patří např. [2]:

reaktance reakce vinutí statoru v podélné a příčné poloze,

reaktance rozptylu tlumiče v podélné a příčné poloze.

Všechny výše zmíněné reaktance se zpravidla udávají v poměrných jednotkách (p.j.), vztažené ke jmenovité reaktanci (rovnice 1.1) [3].

$$
x = \frac{X}{X_n} \tag{1.1}
$$

#### **1.1** Synchronní reaktance  $X_d$ ,  $X_q$

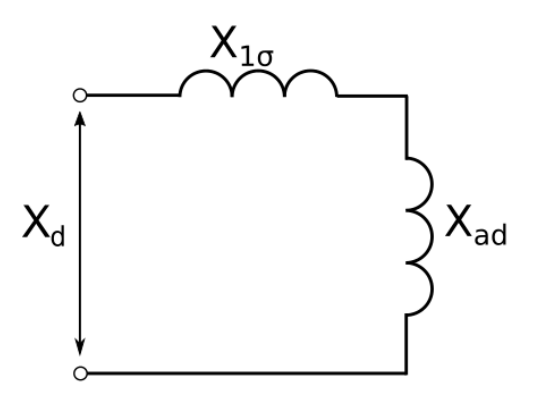

*Obr. 1. 2. Synchronní reaktance – podélná [2]*

Synchronní reaktance je dána podílem fázového napětí statoru  $U_1$  potřebného k tomu, aby statorem protékala sousledná složka první harmonické proudu I<sub>1</sub> při jmenovitých otáčkách stroje a zanedbání činného odporu Ra. Takovouto hodnotu reaktance nazýváme nenasycenou [2].

Proud na krátko je nezávislý na otáčkách stroje jen do určité minimální rychlosti, než se opět projeví vliv zanedbaného činného odporu. Pak hovoříme o reaktanci sycené [3].

Synchronní reaktance se skládá ze dvou složek, jak můžeme vidět na obrázku 1.2. První složkou je rozptylová reaktance vinutí statoru, která není závislá na vzájemné poloze statoru a rotoru, ani na sycení. Druhou složkou je reaktance reakce kotvy, která je na poloze závislá. Synchronní reaktance pak lze vyjádřit pomocí následujících rovnic (rovnice 1.2-3) [2].

$$
X_d = X_{ad} + X_{\sigma} \tag{1.2}
$$

$$
X_q = X_{aq} + X_{\sigma} \tag{1.3}
$$

#### **1.2 Přechodové a rázové reaktance**

Během rychlých změn chodu stroje, např. při připojení na síť, změnách zátěže, zkratech, dochází k přechodovým dějům. Ty mohu ovlivnit stabilitu stroje.

Uvažujme za dynamickou změnu trojfázový zkrat na vinutí stroje. V takovém případě budou vinutím statoru protékat zkratové proudy, které mají stejnosměrnou a střídavou složku. Střídavá složka vybudí točivé pole otáčející se synchronně s rotorem. Stejnosměrná složka vybudí netočivé pole. Ani jedno z těchto polí ve stroji dříve neexistovalo a jejich vznik vyvolá dle Lenzova pravidla reakci v uzavřených obvodech stroje [1].

#### **1.2.1 Rázová reaktance**

V prvním okamžiku po zkratu nově vytvořené proudy protékají budícím i tlumicím vinutím. Magnetický tok je vytlačen do rozptylových cest, čímž dojde ke snížení magnetické vodivosti a tedy i reaktance. V tomto stavu hovoříme o reaktanci rázové. Podle schématu (obr. 1. 3.) pro ni platí rovnice 1.4 (schémata a rovnice pro příčnou větev jsou obdobná, jediný rozdíl je ve směru natočení statoru) [1] [2].

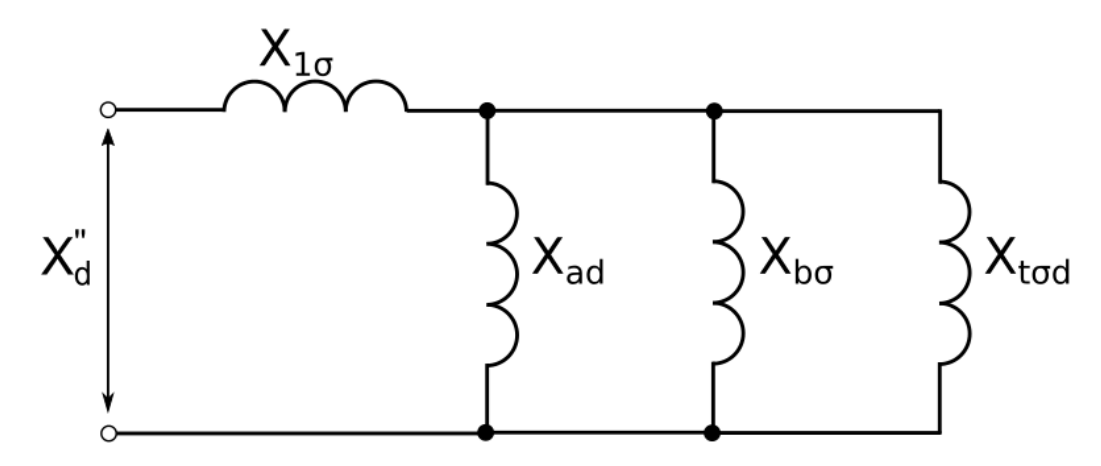

*Obr. 1. 3. Náhradní schéma podélné rázové reaktance [5]*

$$
X''_d = X_{\sigma} + \frac{1}{\frac{1}{X_{ad}} + \frac{1}{X_{b\sigma}} + \frac{1}{X_{t\sigma b}}}
$$
(1.4)

#### **1.2.2 Přechodová reaktance**

O přechodové reaktanci hovoříme v souvislosti s dvěma možnými stavy. Prvním se týká stroje s tlumičem. Po uběhnutí určitého okamžiku po změně začnou nově vytvořené proudy odeznívat. Tento jev probíhá rychleji pro proudy protékající tlumícím vinutím. Jakmile tyto proudy zaniknou, zůstává stále vliv proudů v budícím vinutí. Druhý stav, kdy se přechodová reaktance objeví, je u stroje bez tlumiče a to hned po změně. V obou případech pak pro přechodovou reaktanci platí schéma (obr. 1. 4.) a rovnice 1.5 [1] [2].

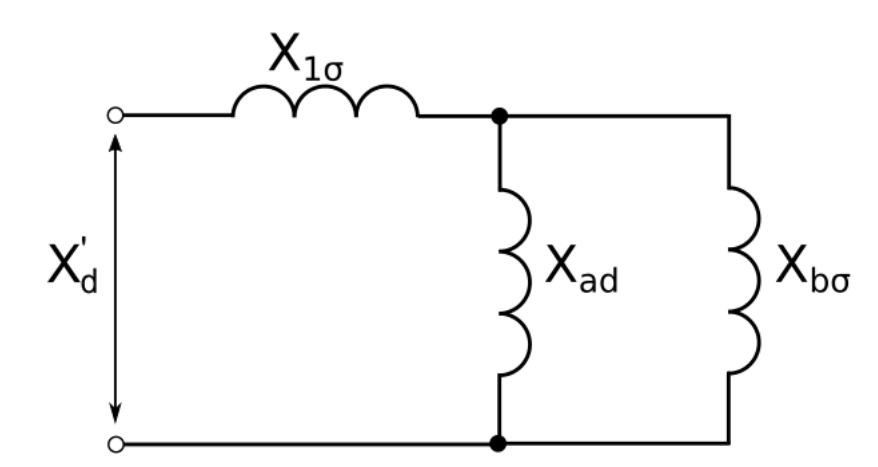

*Obr. 1.1. 4. Náhradní schéma podélné přechodné reaktance [5]*

$$
X'_d = X_\sigma + \frac{1}{\frac{1}{X_{ad}} + \frac{1}{X_{b\sigma}}}
$$
(1.5)

Na obrázku 1. 5. a) – c) jsou znázorněny změny ve stroji s tlumičem po zkratu. Důsledkem nově vzniklých proudů na obrázku a) je vznik rázové reaktance, následně na obr. b) zaniknou proudy tlumičem a obrázek c) již znázorňuje nově ustálený stav [1].

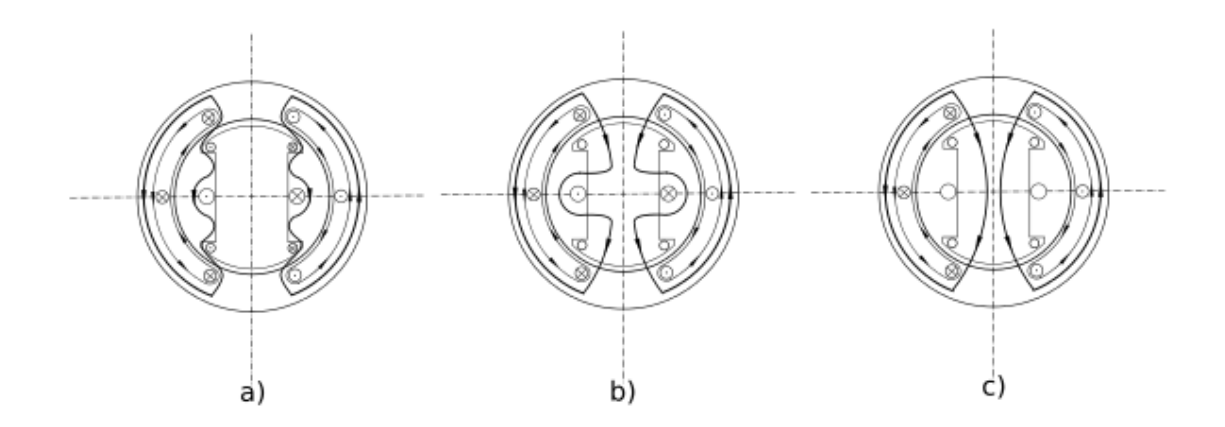

*Obr. 1. 5. Průběh změn v synchronním stroji s tlumičem po zkratu*

### **2 Určování parametrů synchronního stroje**

Před uvedením nového stroje do provozu je třeba provést řadu zkoušek. Ty mají potvrdit kvalitu stroje, že charakteristiky odpovídají předem vypočteným, že stroj po všech stránkách vyhovuje požadavkům platných norem, případně i dalším domluveným mezi výrobcem a odběratelem. Velké stroje se navíc zkouší jak po dokončení výroby, tak po instalaci na místě, před uvedením do provozu. Dále se provádějí zkoušky po opravách a při periodických kontrolách stroje [1].

#### **2.1 Experimentální zjištění parametrů synchronních strojů**

Jak již bylo zmíněno v první kapitole, synchronní stroje jsou typické velkým množstvím různých parametrů, pomocí kterých se popisují ustálené i přechodné symetrické i nesymetrické jevy. Spolu s tím je spojená potřeba různých zkoušek, z nichž se následně parametry určují. Některé doporučené metody k určení jednotlivých parametrů jsou uvedeny například v normě ČSN EN 60034-4 ed. 2 [4] a zobrazeny v tabulce 2.1.

| Veličina     | Metody určení                                                           |
|--------------|-------------------------------------------------------------------------|
| $X_d$        | Nasycení naprázdno, 3f spojení nakrátko, natáčení fáze (skluzová meoda) |
| $X_d'$       | Náhlý 3f zkrat                                                          |
| $X^{r'}_{d}$ | Náhlý 3f zkrat                                                          |
| $X_q$        | Záporné buzení, natáčení fáze                                           |
| $X'_a$       | Doznívání stejnosměrného proudu za klidu stroje                         |
| $X_{q}$      | Připojení na napětí v podélné a příčné ose                              |
| $X_{(0)}$    | 1f napájení tří fází                                                    |

*Tab. 2.1 Vybrané metody určování parametrů synchronních strojů.*

#### **2.2 Zkoušky za klidu stroje**

Z tabulky 2.1 je patrné, že pro určování různých parametrů jsou preferované rozdílné metody měření. Podle IEEE Std 115-2009 [5] lze však určit hned několik parametrů na základě jednoho typu zkoušek za klidu stroje (Standstill frequency response – SSFR – testing). Jedná se hlavně o určení přechodných a rázových podélných reaktancí a jim příslušných časových konstant, které pomáhají předvídat dynamické chování stroje během přechodných a měnících se podmínek. V tomto směru je zkouška ekvivalentní zkoušce náhlým 3f zkratem. Má oproti ní však několik výhod. Jednou z nich je, že pomocí SSFR testů lze získat nejen podélné reaktance, ale i příčné a reakci kotvy. Další výhody jsou pak nižší náklady na zkoušku, jak v továrně, tak na místě a rovněž nižší náročnost na testovaný stroj.

#### **2.3 Určování parametrů ze zkoušky za klidu stroje**

Problematickou částí SSFR testů je interpretace naměřených dat. Testy se doporučuje dělat pro 2 frekvenční rozsahy, jeden počínaje alespoň o řád níže od frekvence běžného chodu stroje, alespoň po její trojnásobek, druhý ještě alespoň pro řádově nižší frekvenci. V praxi z toho plyne potřeba měření v rozsahu 0,001 – 200Hz pro stroje pracující na frekvenci 60Hz. Díky tomu se objevuje již první komplikace při interpretaci dat způsobená šumem při měřeních na frekvencích pod 0,01Hz [5].

Další problematickou částí je existence modelů několika řádů a to jak pro podélnou tak pro příčnou polohu. Data získaná z měření je třeba komplexně interpretovat na celý model. Pro konzistentní výklad je dále potřeba zvolit model stejného řádu pro příčnou i podélnou osu. Interpretace dat na základě modelů třetího a vyšších řádů může být již velmi komplikovaná [5].

V normě IEEE Std 115-2009 je navržen následující postup pro vytvoření modelu třetího řádu (schéma viz příloha A – Ekvivalentní modely v podélné a příčné poloze):

#### **2.3.1 Podélná poloha**

- a) Zvolme nejlepší dostupnou hodnotu  $L_{\sigma}$  běžně se jedná o hodnotu dodanou výrobcem.
- b) Nechť je  $L_d$ (o) limita  $L_d$ (s) pro nízké frekvence, pak platí:

$$
L_{ad}(o) = L_d(o) - L_\sigma(H) \tag{2.1}
$$

c) Na základě znalosti  $L_{ad}(o)$  z bodu b) lze pomocí funkce  $Z_{afo}$  definované rovnicí 2.2 vypočítat převodní poměr počtu závitů mezi rotorem a statorem  $N_{\text{af}}$ 

$$
Z_{afo}(s) = \frac{\Delta u_{fd}(s)}{\Delta i_{fd}(s)} = \frac{\Delta u_{fd}(s)}{\frac{\Delta i_{arm}(s)}{\cos(30^\circ)}} = \sqrt{\frac{3}{4}} \frac{\Delta u_{fd}(s)}{\Delta i_{arm}(s)} \tag{2.2}
$$

$$
N_{af}(o) = \left\{ \frac{1}{sL_{ad}(o)} \lim_{s \to 0} \left[ \frac{\Delta u_{fd}(s)}{\Delta i_{fd}(s)} \right] \right\}
$$
 (2.3)

Parametry v závislosti na (o) odkazují na nízkofrekvenční limitu dané proměnné.

d) Vypočteme  $R_{fd}$ . Hodnotu  $R_{fd}$  je možné získat i přímým měřením, ale při výpočtu se vyhneme chybě způsobené bočníkem a rezistivitou přívodních kabelů.

$$
R_{fd} = \frac{sL_{ad}(o)}{\lim_{s \to 0} \left\{ \frac{\Delta i(s)}{\Delta i_{fd}(s)} \right\} \frac{2}{3} [N_{af}(o)]}
$$
 (2.4)

- e) Zvolíme ekvivalentní obvod pro podélnou polohu.
- f) Použijeme iterativní techniky k vypočtení všech zbývajících parametrů vybraného modelu tak, aby co nejlépe seděly na dvě měřené funkce podélné polohy  $L_d(s)$  a  $sG(s)$

$$
L_d(s) = \frac{Z_d(s) - R_a}{s} \quad (H)
$$
 (2.5)

$$
sG(s) = \frac{\Delta i_{fd}(s)}{\Delta i_d(s)} \bigg|_{\Delta u_{fd}=0} \tag{2.6}
$$

- g) Přiřadíme hodnotě L<sub>ad</sub> vypočtené v kroku b) její nesaturovanou hodnotu L<sub>adu</sub>.
- h) Změříme rezistenci rotoru na svorkách vinutí, převedeme ji na požadovanou provozní teplotu a vztáhneme na stator. Nahradíme touto hodnotou Rfd hodnotu v ekvivalentním obvodu.
- i) Převedeme jednotlivé prvky modelu na p. j.
- j) Určíme počáteční hodnotu proudu ifd(base).

$$
i_{fd}(base) = \frac{3}{2}i_a(base) \left[\frac{1}{N_{af}(o)}\right] (A)
$$
 (2.7)

#### **2.3.2 Příčná poloha**

Postup pro určení parametrů v příčné poloze je díky jednodušším ekvivalentním obvodům výrazně kratší.

- a) Uvažujme stejnou hodnotu rozptylové reaktance, jaká byla použita pro podélnou polohu.
- b) Nechť je L<sub>q</sub>(o) limita L<sub>q</sub>(s) pro nízké frekvence, pak platí:

$$
L_{aq}(o) = L_q(o) - L_\sigma(H)
$$
 (2.8)

- c) Vybereme ekvivalentní obvod pro příčnou polohu.
- d) Použijeme iterativní techniky k vypočtení všech zbývajících parametrů vybraného modelu tak, aby co nejlépe seděly na měřenou funkci Lq(s).
- e) Přiřadíme hodnotě L<sub>aq</sub> vypočtené v kroku b) její nesaturovanou hodnotu L<sub>aqu</sub>.
- f) Převedeme jednotlivé prvky modelu na p. j.

### **3 Vyhodnocení dodaného souboru dat**

V této kapitole je praktická ukázka vyhodnocení dodaného souboru dat z měření na základě SSFR testů. Měření proběhlo na synchronním motoru s vyniklými póly, jehož parametry jsou v tabulce 3.1. V tabulce 3.2 je ukázka naměřených dat pro podélnou polohu naprázdno, další změřená data jsou uvedena v příloze B. Pro nasazení dat na příslušný model jsem zvolil modely prvního řádu tak, jak jsou uvedeny v příloze A. Jednotlivé prvky zvoleného modelu jsou v souladu se zadáním práce určeny pomocí metody simulovaného žíhání. Script je napsaný v prostředí FreeMat a dodaný .m-file je plně kompatibilní s MATLABem.

*Tab. 3.1 Parametry měřeného stroje*

| P              | 8 kW        |
|----------------|-------------|
| S.             | 10 kVA      |
| $U_n$          | 400 V       |
| I <sub>n</sub> | 14,5 A      |
| 2p             | 3           |
| n              | 1000 ot/min |

*Tab. 3.2 Dodaná data z měření naprázdno v podélné poloze. Úhly φ<sup>a</sup> a φab jsou po odečtení z osciloskopu uvedeny v ms.*

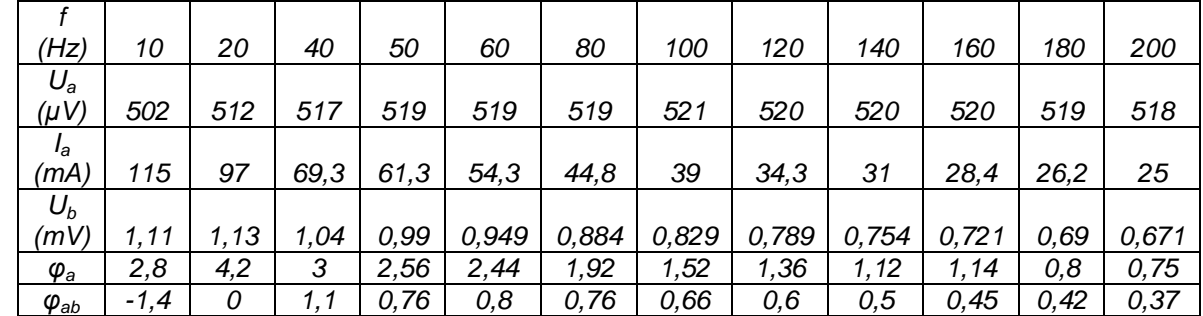

#### **3.1 Metoda simulovaného žíhání**

Metoda simulovaného žíhání je obecný pravděpodobnostní vyhledávací algoritmus. Používá se především při prohledávání velkého souboru dat k určení přijatelné dobrého výsledku řešení daného problému (většinou hledání minima funkce, nalezení stavu minimální energie funkcí více proměnných apod.) v přijatelném čase. Tím se liší od systematického prohledávání, které sice nalezne přesný výsledek, ale s nesrovnatelně vyšší časovou náročností [6].

Základní myšlenkou algoritmu je, že existuje sousední stav *s´*, který je s určitou pravděpodobností lepší než současný stav *s*. Proto může být výhodnější se na vedlejší stav přesunout. Po určení stavu *s´* se oba stavy porovnají, lepší z nich se označí jako nejlepší a procedura se opakuje na zmenšeném okolí, dokud nedojdeme požadovaného výsledku. Vzhledem k tomu, že díky skokům není možné s jistotou říci, že jsme nalezli globální minimum, či maximum, hovoříme o tzv. globálním optimu dané funkce [6].

V návaznosti na hledání řešení problému daného v této práci nejde o nalezení globálního minima či maxima funkce, ale o nalezení optimální kombinace reaktancí vybraného modelu na základě znalosti naměřené celkové impedance na svorkách stroje. Jedním z důvodů zvolení této metody je i potřeba nalézt přibližnou velikost rozptylové induktance, resp. rozptylové indukčnosti.

#### **3.2 Vyhodnocení dat pro příčnou polohu**

Základem určení neznámých parametrů v náhradním obvodu je znalost celkové reaktance Lq(s). Prvním krokem je nalezení stejnosměrné resistence. Tu určíme z měření v příčné poloze extrapolací dat pro nízké frekvence [5], jak ukazuje graf 3.1.

*Tab. 3.3 Naměřená data pro nízké frekvence v příčné poloze*

| ⁄⊔–)             | 0,0098 |       |
|------------------|--------|-------|
| Zarmq $(\Omega)$ | .800   | 1.900 |

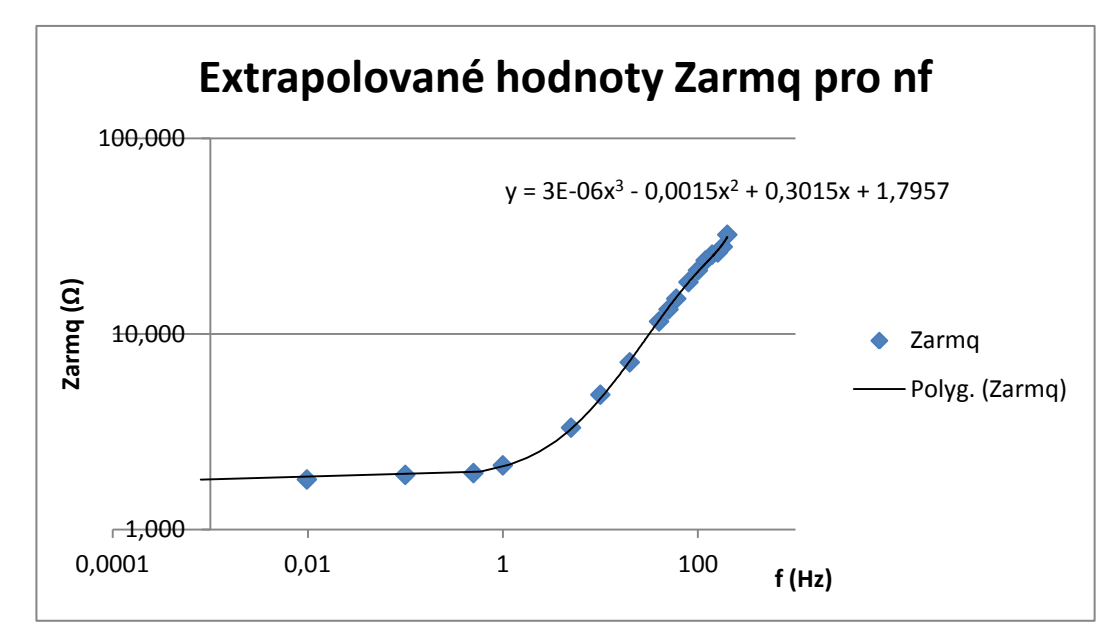

*Obr. 3.1: Graf s extrapolovanými hodnotami Zarmq pro určení Ra. Vzhledem k malému počtu dat pro nízké frekvence (Tab. 3.3) byla extrapolace provedena pro všechna měřená data.*

Extrapolací získáme hodnotu 2R<sup>a</sup> pro 2 měřená vinutí. Z ní už lehce vypočteme, že  $R_a = \frac{1}{2}$  $\frac{1}{2} 2R_a = \frac{1}{2}$  $\frac{1}{2} \cdot 1,7957 = 0,89785 \Omega.$ 

Když známe  $R_a$ , musíme ještě určit  $Z_q(s)$  a následně můžeme z rovnice 3.2 dopočítat hodnoty operační induktance  $L_q(s)$ . Frekvenční závislost  $L_q(s)$  je vyobrazena v grafu 3.2.

$$
Z_q(s) = -\frac{\Delta u_q(s)}{\Delta i_q(s)} \quad (0)
$$
\n(3.1)

$$
L_q(s) = \frac{Z_q(s) - R_a}{s} \quad (H)
$$
 (3.2)

Postup navrhovaný v normě se opírá právě o zmíněnou operační induktanci, konkrétně její nízkofrekvenční složku Lq(o), jak můžeme vidět v rovnici 3.3 [5]. Tento postup umožňuje určit parametry náhradního obvodu 3. řádu.

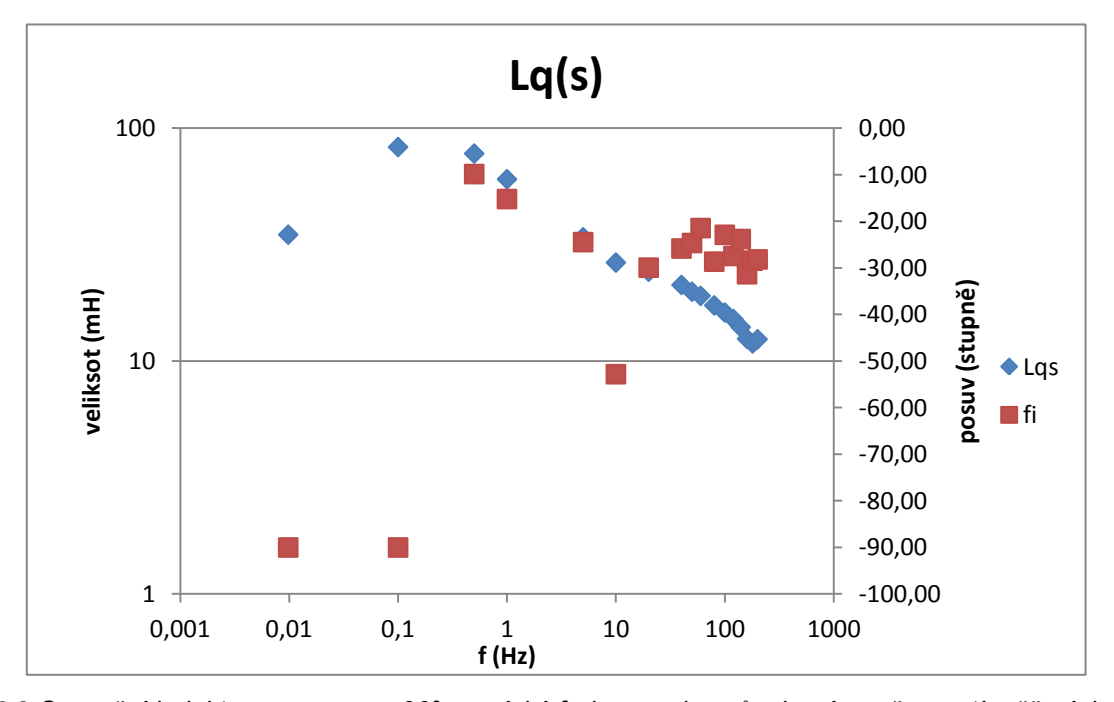

$$
L_q(s) = L_q(o) \frac{(1 + sT_1)(1 + sT_2)(1 + sT_3)}{(1 + sT_4)(1 + sT_5)(1 + sT_6)}
$$
(3.3)

*Obr. 3.2 Operační induktance – posuv -90°pro nízké frekvence je způsobený nepřesností měření, kdy při takto malé frekvenci byl naměřen posuv Zq(s) nulový viz příloha B, kdežto reálně byl sice malý, ale nenulový. Tento fakt pak ve výpočtu rovnice 3.2 způsobil posuv -90° namísto úhlu blízkému 0°.* 

Jelikož jsem vyhodnocoval podle modelu prvního řádu (Obr. 3.3), který je podstatně jednodušší, začal jsem výpočet rovnou na základě naměřené impedance  $Z_q(s)$ . Jde o měření v klidovém, ustáleném stavu, a proto lze pro výpočet použít koeficient Laplaceovi transformace *s = jω*, tj. počítat pomocí SKM.

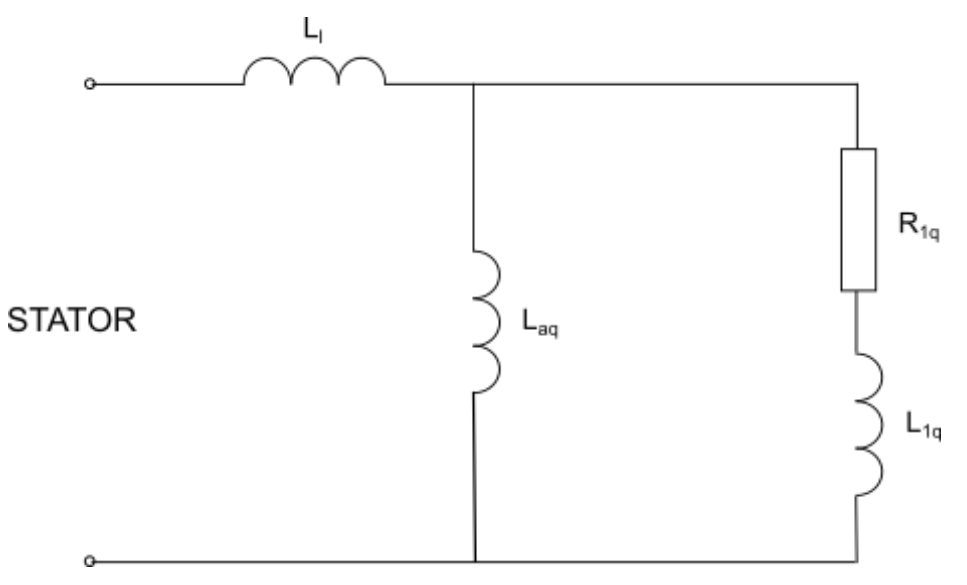

*Obr. 3.3 Ekvivalentní obvod 1. řádu [5]*

Hledané parametry jak je vidět na modelu, byly:

rozptylová reaktance X<sub>LI</sub>,

reaktance reakce kotvy X<sub>Laq</sub>,

parametry ve fázi, které je možné vyjádřit impedancí  $Z_{1a}$ .

Za těchto podmínek platí pro velikost impedance na svorkách  $Z_q$  rovnice 3.4.

$$
Z_q = jX_{Ll} + \frac{1}{jX_{Laq}} + \frac{1}{Z_{1q}}
$$
 (3.4)

Podle IEEE [5] můžeme pro hledané parametry použít následující poměry:  $X_{L1}: X_{L1q}: X_{Laq} = 0,1:0,3:1.$ 

#### **3.2.1 Cyklus B**

předchozím cyklem.

Prvním krokem vyhodnocení bylo odhadnutí velikosti rozptylové reaktance. Po uvážení, že má být cca desetinová oproti reaktanci ve fázi a že je sériově připojena k paralelní kombinaci reaktancí, které jsou v poměru 1:3, jsem zjednodušeným výpočtem došel k závěru, že pro prvotní odhad zvolím velikost  $X_{L1}$  v rozmezí 5-15 %  $Z_q$ . Tato hodnota může být dále upravena na základě některých výstupů z cyklu A.

#### **3.2.2 Cyklus A**

Druhým krokem a také jádrem celého programu je určení XLaq. Jestliže jsme v prvním odhadu uvažovali, že  $X_{L1} = 0.1 X_{Laq}$ , pak nebyl důvod se tohoto předpokladu nedržet i nadále. V této fázi jsem zvolil velikost  $X_{Laq}$  jakožto desetinásobek dříve odhadnuté reaktance rozptylové.

Poslední početní část už je triviální. Z rovnice 3.4 vyjádříme velikost  $Z_{1q}$ , všechny potřebné parametry známe, tudíž můžeme hledanou impedanci snadno odhadnout.

$$
Z_{1q} = \frac{1}{Z_q} - \frac{1}{jX_{Laq}}\tag{3.5}
$$

kde  $Z_{c}^{'}$ 

Celý výše uvedený postup by byl naprosto bezproblémový, pokud by všechny hledané parametry byly jen reaktance. Bohužel je v náhradním obvodu kromě indukčností i 1 rezistor a to v paralelní větvi. Jelikož počítáme s komplexními čísly a pro paralelní spojení indukčností je třeba počítat s převrácenou hodnotou, což u komplexních čísel není zrovna jednoduchý výpočet, bylo možné i při samých kladných vstupních parametrech v některých případech získat na výstupu nežádoucí záporné hodnoty.

První fází úprav odhadnutých parametrů tedy bylo upravování parametrů tak, abychom získali parametry induktivního charakteru. Rovnici 3.4 lze matematickými úpravami převést na tvar polynomické lomené funkce třetího řádu. Díky tomuto faktu bylo potřeba nejprve určit, ve které části daného polynomu se nacházíme. Experimentálně bylo zjištěno, že pokud bychom se chtěli dostat ze záporných čísel, je potřeba zvýšit hodnotu  $L_{aq}$ .

Ve chvíli, kdy jsme získali kladné hodnoty reaktancí, je možné zaměřit se na upřesnění jejich poměru. V první fázi vylepšíme poměr reaktancí  $X_{L1}$  a  $X_{Laq}$ . To uděláme tak, že určíme současný chybný poměr reaktancí, změníme mírně hodnotu  $X_{Laq}$ , zjistíme nový poměr, pokud je lepší, tak změnu přijmeme, pokud je horší, provedeme opačnou změnu. Takto postupujeme, dokud nezískáme přijatelná data, nebo nedojdeme příliš velkého počtu cyklů.

Pokud se předchozí postup zastavil pro příliš velký počet cyklů a poměry reaktancí jsou stále nevyhovující, pokračujeme v dalších iteracích cyklu B s upraveným rozsahem rozptylové reaktance  $X_{Ll}$ .

Dalším krokem je korekce výsledku s ohledem na naměřená data z více různých frekvencí. Vzhledem k dostatečnému počtu naměřených dat, které jsem měl k dispozici, jsem zvolil komplexní metodu úpravy. Ta sice nevede k naprosto přesným výsledkům, ale ukázalo se, že vykazuje poměrně konzistentní data s odchylkou +,- 20 %, která je na daném frekvenčním rozsahu přijatelná.

Princip dané metody spočíval v nalezení parametrů pro data na frekvenčním rozsahu 5 - 200Hz, k nim určení chybové funkce a vybrání takových parametrů, pro které je zvolená chybová funkce nejpříznivější.

#### **3.2.3 Cyklus C**

Cyklus C vyhodnocovacího scriptu tedy projde postupně vstupní data od f = 5Hz. Vyhodnotí je podle výše uvedeného algoritmu, jehož výsledkem jsou příslušné hodnoty reaktancí, resp. odporu. Z reaktancí dále určí hodnoty příslušných indukčností. Ve chvíli, kdy máme odhadnuty indukčnosti, můžeme na jejich základě vypočítat příslušné reaktance a to pro všechny naměřené frekvence. Z reaktancí pak podle rovnice 3.3 určíme

předpokládanou hodnotu impedance na svorkách. Známe tedy vypočtenou i změřenou hodnotu. Jelikož jde o hodnoty vyjádřené pomocí komplexních čísel, budeme dále sledovat reálnou a imaginární část samostatně. Pro obě části můžeme nyní spočítat odchylku vypočtené hodnoty od hodnoty naměřené a určit tak chybu výpočtu podle rovnice 3.6.

$$
\Delta = \sqrt{\left(\frac{x_{m\check{e}1} - x_{vyp1}}{x_{vyp1}}\right)^2 + \left(\frac{x_{m\check{e}1} - x_{vyp2}}{x_{vyp2}}\right)^2 + \dots + \left(\frac{x_{m\check{e}1} - x_{vyp1}}{x_{vyp1}}\right)^2}
$$
(3.6)

Tento postup opakujeme pro všechny vybrané frekvence. Získáme tím 13 různých výsledků a k nim vyjádřené chyby, které jsou ještě upravené podle rovnice 3.7 tak, aby byl celkový výsledek více zatížen na přesnost ve vypočtené rezistivní složce.

$$
\Delta' = 3\Delta Re + \Delta Im \tag{3.7}
$$

Výsledky získané výpočtem 3.7 na závěr porovnáme, vybereme ten s nejmenší hodnotou a jemu příslušné parametry prohlásíme za hledané optimum. Jelikož nejsou nalezené výsledné parametry úplně přesné, jak jsem již zmínil výše, nechal jsem scriptem vyhodnotit dodaná data stokrát. Níže můžete vidět průměrné vypočtené hodnoty jednotlivých prvků náhradního obvodu a na grafech 3.4-8 také rozložení hodnot.

 $L_1 = 2,7140$  mH

 $L_{1q} = 8,9094 \text{ mH}$ 

 $L_{aq} = 30,8023$  mH

 $R_{1q} = 10,7425$  Ω

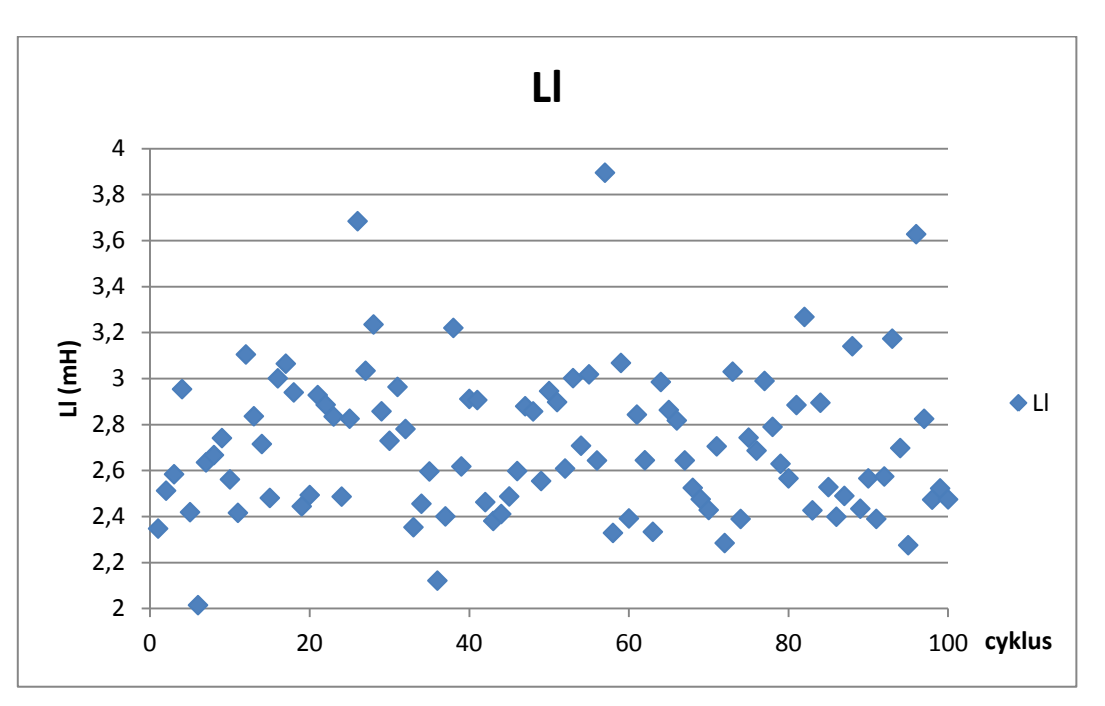

*Obr. 3.4 Rozložení hodnot L<sup>l</sup> za 100 průběhů vyhodnocovacího scriptu*

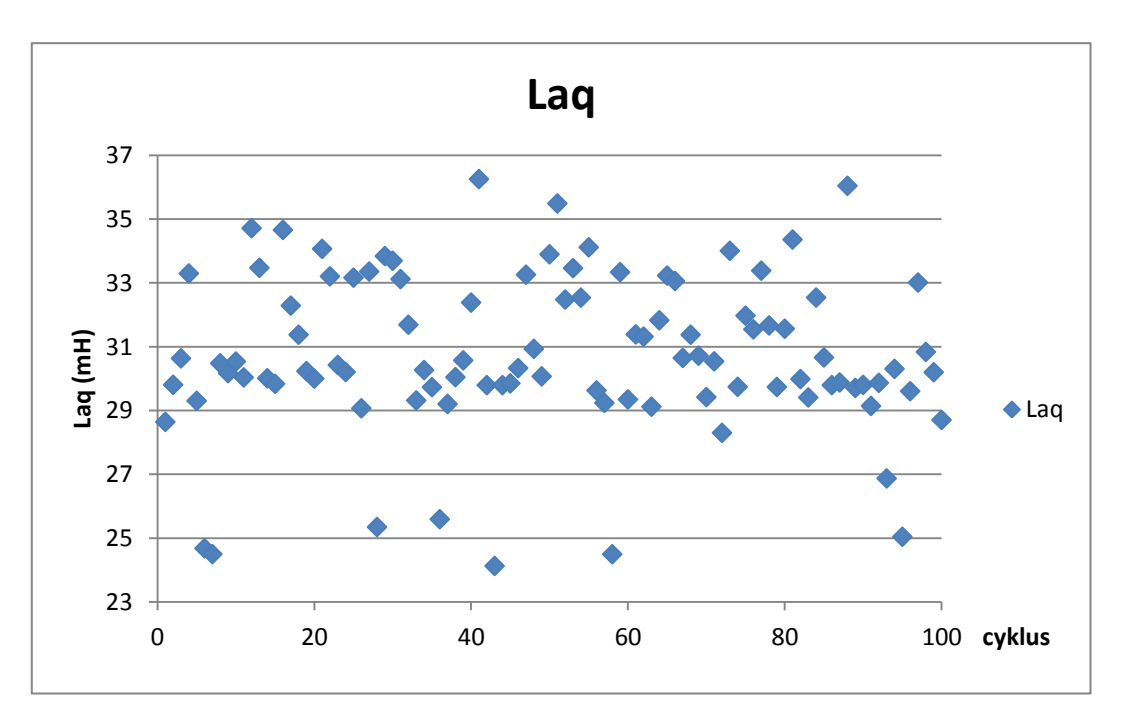

*Obr. 3.5 Rozložení hodnot Laq za 100 průběhů vyhodnocovacího scriptu*

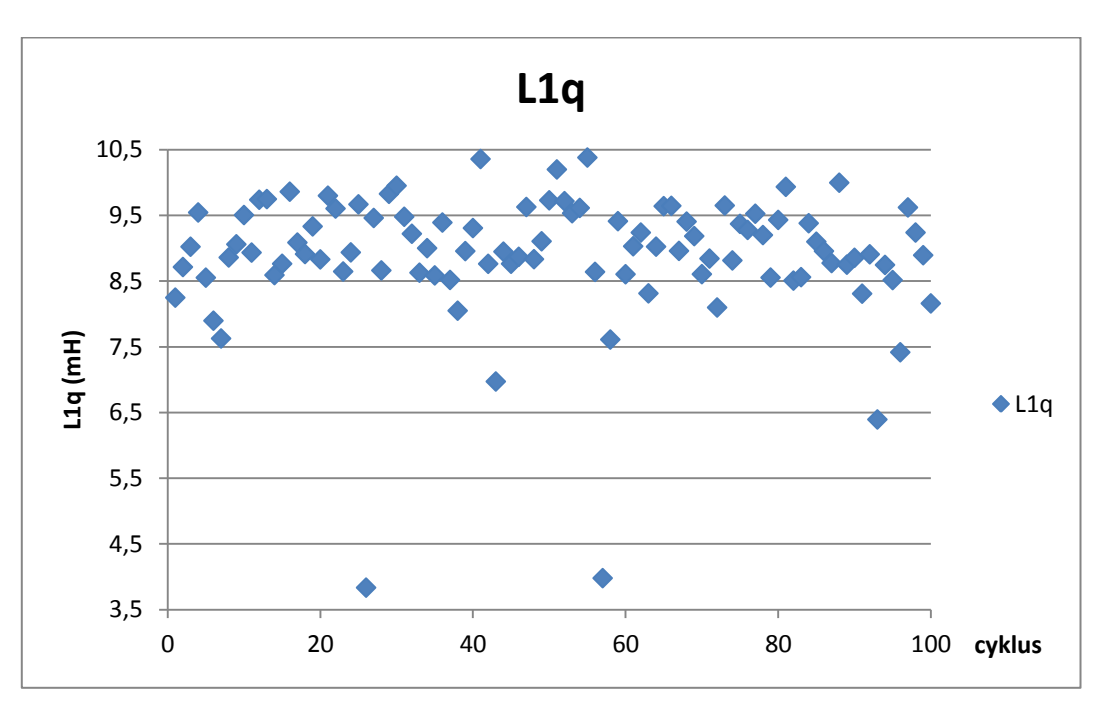

*Obr. 3.6 Rozložení hodnot L1q za 100 průběhů vyhodnocovacího scriptu*

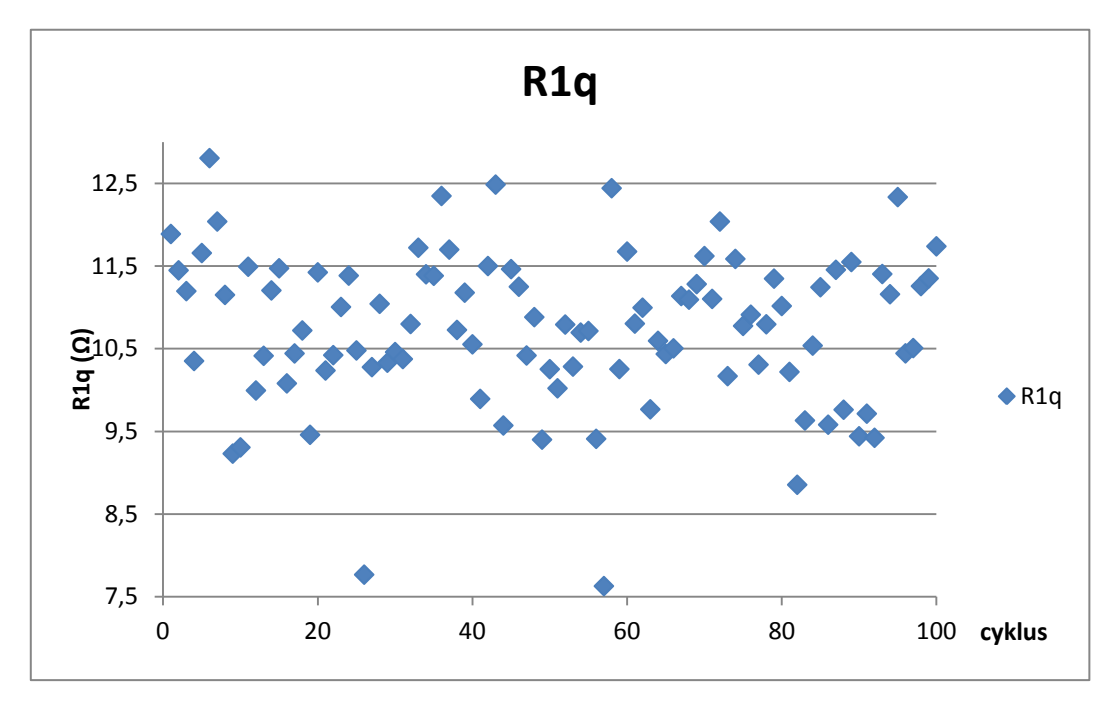

*Obr. 3.7 Rozložení hodnot R1q za 100 průběhů vyhodnocovacího scriptu*

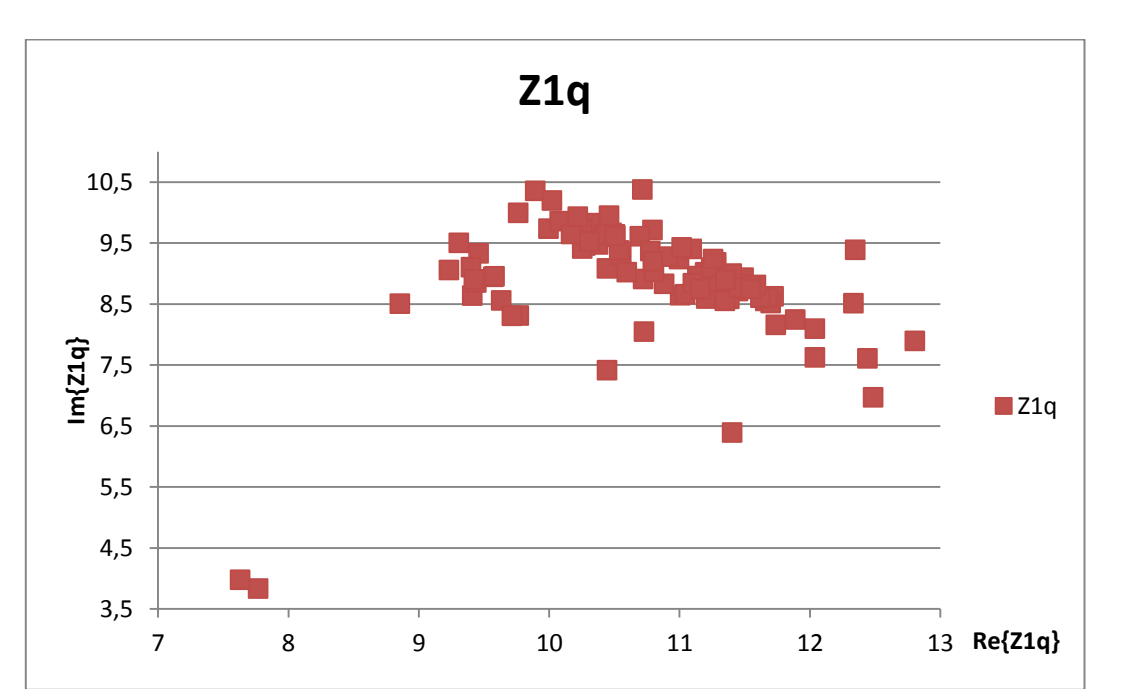

*Obr. 3.8 Rozložení hodnot Z1q za 100 průběhů vyhodnocovacího scriptu*

#### **3.3 Odlišnosti v podélné poloze**

Vyhodnocování pro podélnou polohu je o něco složitější. Jak je patrné z postupu uvedeného v kapitole 2.3.1, vstupují zde do výpočtu 2 naměřené parametry, získané z měření naprázdno a nakrátko.

$$
Z_d(s) = -\frac{\Delta u_d(s)}{\Delta i_d(s)} \bigg|_{\Delta u_{fd}=0} \, (\Omega) \tag{3.8}
$$

$$
G(s) = \frac{\Delta u_d(s)}{s \cdot \Delta u_{fd}(s)} \bigg|_{\Delta i_d = 0} \quad ( \Omega)
$$
 (3.9)

Spolu s tím je spojeno i zesložitění ekvivalentního obvodu, jak lze vidět v příloze A. Do obvodu přibude jednak jedna nová vstupní funkce a jednak další prvky, charakterizující pole rotoru.

Pokud bych měl řešit tento obvod obdobně, jako jsem řešil obvod pro příčnou polohu, bylo by nejvhodnější model rozdělit na 2 samostatné ekvivalentní obvody, příslušné jednotlivým vstupním funkcím, a poté se snažit optimalizovat získané výsledky tak, aby parametry ekvivalentních obvodů byly co nejpodobnější.

### **Závěr**

Práce byla zaměřena na určení parametrů synchronního stroje ze zkoušky za klidu stroje. V první části jsou popsány obecně některé hlavní parametry synchronních strojů. Důraz je kladen hlavně na reaktance vznikající při dynamických jevech synchronního stroje s vyniklými póly, konkrétně jde o přechodné a rázové reaktance v podélné i příčné poloze.

Druhá část popisuje zkoušky synchronního stroje, ze kterých lze dále určit parametry náhradních obvodů stroje. Dále je zde uvedena metodika určení parametrů ze zkoušky za klidu stroje.

Ve třetí části je pak uveden popis algoritmu k určení parametrů stroje pro model prvního řádu v příčné poloze. Dále jsou zde uvedeny výsledky získané na základě vyhodnocovacího scriptu, který je přílohou této práce. Vzhledem k možným nepřesnostem výsledku programu jsem dále určil průměrné hodnoty za 100 cyklů celého programu.

L<sub>1</sub> = 2,7140 mH, L<sub>1q</sub> = 8,9094 mH, L<sub>aq</sub> = 30,8023 mH, R<sub>1q</sub> = 10,7425 Ω.

### **Seznam literatury a informačních zdrojů**

- [1] PETROV, Georgij N. *Elektrické stroje 2: asynchronní stroje - synchronní stroje*. Vyd. 1. Praha: Academia, 1982. s. 429-654.
- [2] BARTOŠ, Václav. Teorie a měření elektrických strojů: Laboratorní cvičení měření. 4. vyd. Plzeň, 1984. s. 95-100.
- [3] BARTOŠ, Václav. *Teorie elektrických strojů*. 1. vyd. Plzeň: Západočeská univerzita, 2006. 230 s. ISBN 80-7043-509-7.
- [4] ČSN EN 60034-4 ed.2 35 0000. Točivé elektrické stroje Část 4: Metody určování veličin synchronních strojů ze zkoušek. Praha: Úřad pro technickou normalizaci, metrologii a státní zkušebnictví, Duben 2009.
- [5] IEEE Std 115-2009. *IEEE Guide for Test Procedures for Synchronous Machines*. New York, NY 10016-5997, USA: The Institute of Electrical and Electronics Engineers, Inc., 2010.
- [6] Simulated annealing. *Wikipedia: the free encyclopedia* [online]. San Francisco (CA): Wikimedia Foundation, 2001- [cit. 2015-05-25]. Dostupné z: http://en.wikipedia.org/wiki/Simulated\_annealing

# **Přílohy**

#### **Příloha A – Ekvivalentní obvody**

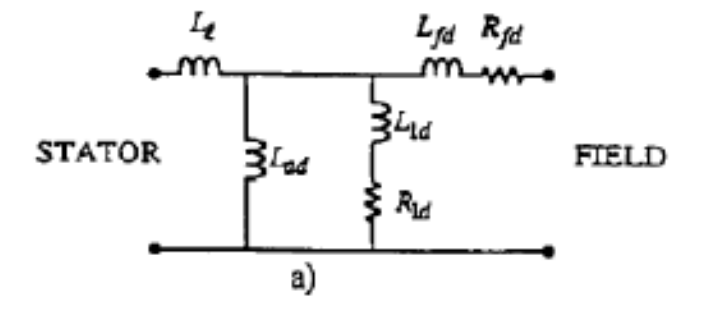

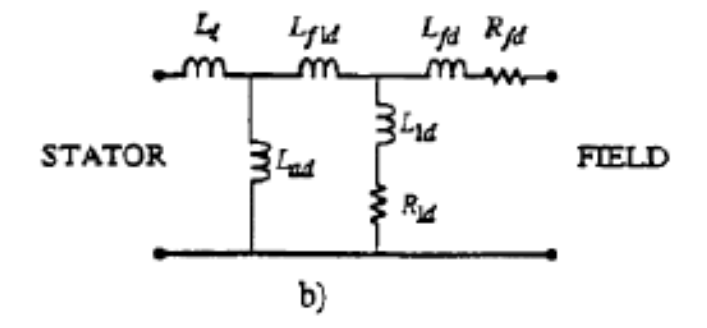

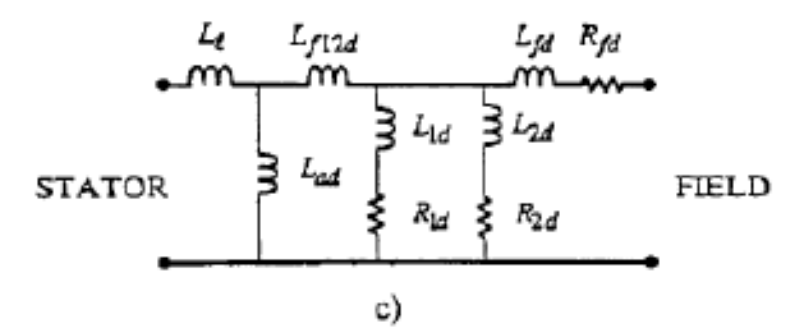

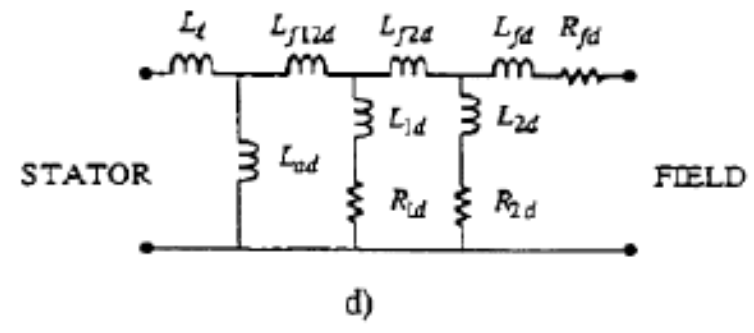

*Obr. A.1 Ekvivalentní obvody pro podélnou polohu [5]*

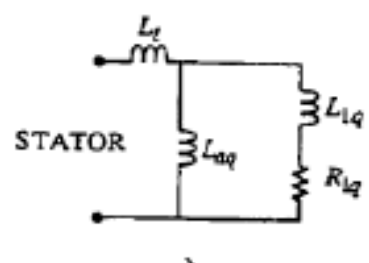

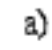

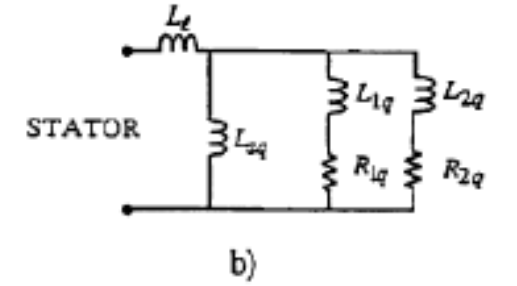

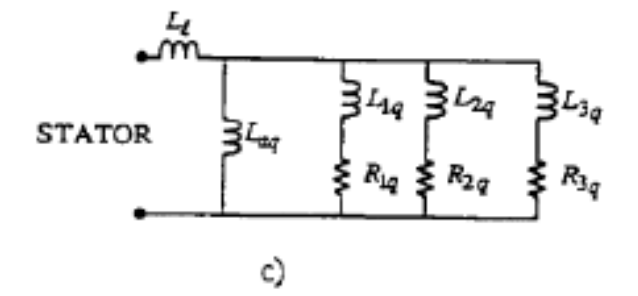

*Obr. A.2 Ekvivalentní obvody pro příčnou polohu [5]*

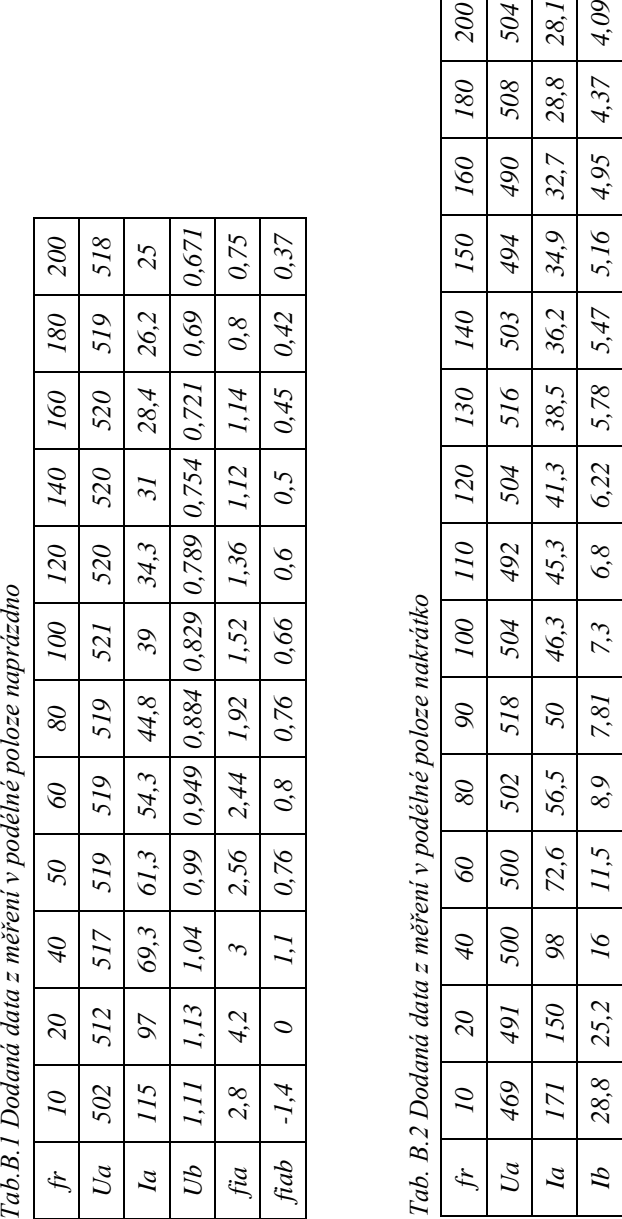

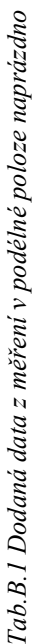

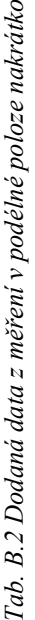

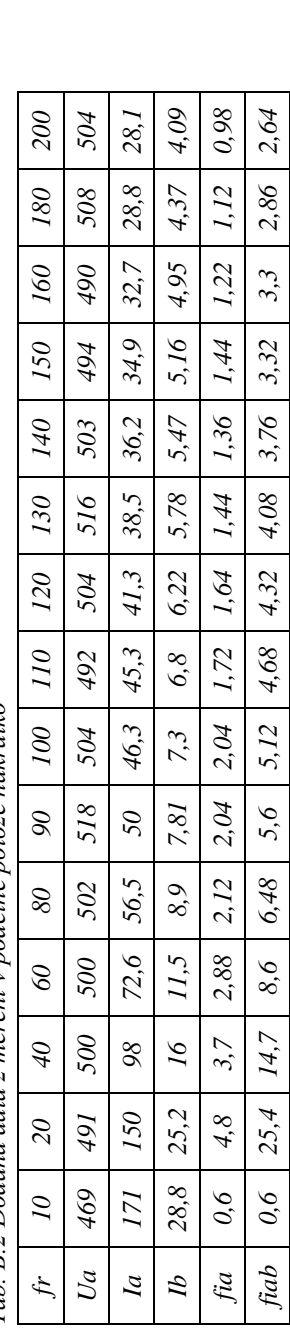

3

*Tab. B.3 Dodaná data z měření v příčné poloze*  $\frac{1}{2}$  $\ddot{\cdot}$ R 3 Dodaná date Tab.

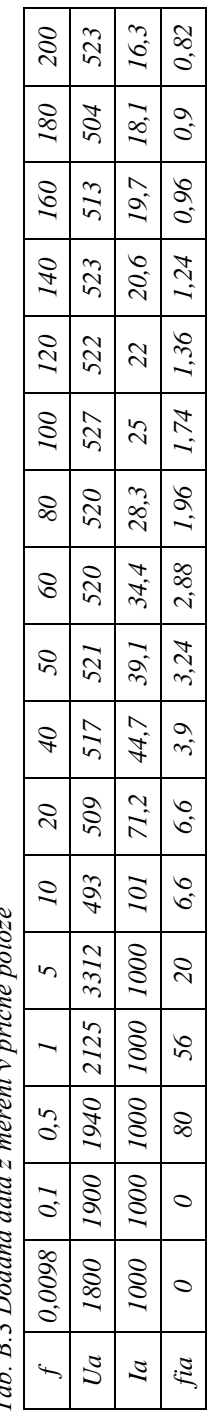

### **Příloha B – Tabulky dodaných dat z měření**

#### **Příloha C – Script pro určení optimálních parametrů z měření**

Zde je uvedena jen krátká ukázka z kódu. Celý .m-file se nachází na přiloženém CD.

%cyklus A

**while** pom<50 %hodnoty pom: 50 - ukončení cyklu kvůli příliš mnoho iteracím

 $XLaq = rand(*)*(rozsah_XLaq(2)-rozsah_XLaq(1))+rozsah_XLaq(1);$ 

 $Z1q = 1/(1/Zq(ini) - 1/(j*KLaq));$ 

%pokud hodnoty nesplňují požadavky, pak se je pokusíme optimalizovat

% 1.  $XL1q > 0$ 

**if** ( imag(Z1q)<0) %když je reaktance menší než 0, zvýšíme hodnotu XLaq

rozsah\_XLaq(2) = rozsah\_XLaq(2)\*1.25; %zkusíme posouvat rozsah po 25%

rozsah $\text{XLaq}(1) = \text{XLaq};$ 

 $pom = pom + 1;$ 

#### **continue**

end

**...**